Adobe Photoshop 7.0 - Linux, Download For Windows 10, 8, 7

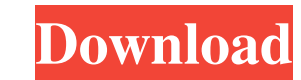

## **Photoshop For Pc Windows 7 Download Crack Free Download [32|64bit]**

\* Accessible: In comparison with some other image-editing programs, Photoshop is quite accessible. \* Feature-packed: The variety of editing tools makes Photoshop an excellent choice for the beginner. It has features that m like Transparent, that make it possible to add effects in layers. If your photographs have layers already, you can adjust them by either deleting or moving the layers to another area of the image. \* A lot of help: Photosho 6, which enables you to create a website. The following sections offer an overview of the Photoshop editing process so that you can understand some of the more specialized techniques used in making images look their best. world of digital photography because the files that end up on a computer are typically converted to a particular file format called JPEG. JPEG is an image file format that creates images that look good on a computer monito monitor or printer. The disadvantage is that if you're sending the image to someone else, they have to have a computer with similar settings or use an image converter, such as Apple's iPhoto, to get the same color informat your printer, the computer recognizes that it has the same colors as before and processes the file accordingly. The only way that you can change the color management, if you want to, is to export the file to a format that Photoshop to be converted into different formats, such as JPEG and TIF, and to look the same on a computer monitor or printer.

Users can import images, edit them in the canvas and save them to JPEG, TIFF or PNG. PSD (Photoshop Document) format is the most compatible format for Pixelmator as PSD is essentially a text document with all the formattin color. PSD files can also be imported into Photoshop or other editing programs. Before we go in details, let's go through a general Photoshop overview to get a better grasp of it. What You Will Get Once You Subscribe Learn sort of project, and the exclusive training you receive will help you master Photoshop in no time. Members also have access to additional online tutorials and the chance to ask questions to the instructors. Members also ge The First Steps Photoshop CS6: The Basic Tools Photoshop CS6: Importing and Organizing Images Photoshop CS6: The Basic Tools: 2 Photoshop CS6: The Basic Tools: 3 Photoshop CS6: The Basic Tools: 4 Photoshop CS6: The Basic T long. Each topic is explained by a professional trainer from Intelink's Adobe team. Follow the video in HD and at least a 15-inch screen resolution for best visualization. Want to get inside Photoshop? Here's your chance. need to not only understand Photoshop in a better way, but also to quickly master it. How To Get Started? It's easy 05a79cecff

## **Photoshop For Pc Windows 7 Download Crack+ With Key**

## **Photoshop For Pc Windows 7 Download Crack Serial Key**

Effects of prenatal and postnatal programming of overweight on the activity of ERK and AMPK signaling pathway in adipose tissue of adult offspring. The present study assessed the involvement of the extracellular signal-reg Pregnant Wistar rats were fed standard diet (Ad-C) or 30% calorie restriction (Ad-R) during the second half of gestation and lactation period. Offspring were fed on the Ad-C diet until 21 days, after which they were fed on activity and lower body weight and adipose tissue mass. The relative AMPK activation was observed only in the subcutaneous adipose tissue of Ad-R rats. Furthermore, a reduction in the mRNA levels of PPARy, lipid deposition and a reduction in ERK activity in the adipose tissue, and a reduction in AMPK activity and an increase in cAMP level in liver. The data suggest that the programming of overweight by prenatal caloric restriction is associa are due to changes in the hypothalamus-adipose tissue-liver-muscle axis that are not accompanied by changes in AMPK activity and ERK activity in the adipose tissue.Italian anarchist Peter Gelderloos in conversation with Se a decade before the American social justice movement erupted in the summer of 2011. In this talk, Peter Gelderloos speaks about his conversion to anarchism, his profound disillusionment with the World Social Forums held in

The role of mitochondrial superoxide dismutase (Mn-SOD) in hyperplastic disorders. In lung tissue, increased production of free radicals and reactive oxygen species (ROS) play a role in the pathological conditions, includi evidence that the onset of multiple types of cancer may be mediated by mitochondrial superoxide dismutase (Mn-SOD). Consequently, in order to evaluate the role of Mn-SOD expression and activity in lung tissues obtained fro increase in Mn-SOD expression and activity was found in BH lungs compared to those from the other groups, while an increased expression of immunodeposits against the S-SOD domain of Mn-SOD was found in epithelia of the hyp ROS generated in the mitochondria of epithelial cells from BH lungs may be responsible for tissue repair and hyperplasia.Q: How to get a text file content from www.example.com to a local computer? Example, I have a web pag this is very similar to what you might be asking. There are a number of libraries out there that allow you to do this. For example, jQuery.ajax allows you to get any file from the web using a tag, but you'll get the idea). request - the data property is important) and then write it out using, for example, the write() method: var request = new XMLHttpRequest(); request.open('GET', url, true); request.

#### **What's New in the?**

# **System Requirements For Photoshop For Pc Windows 7 Download:**

Windows 7, Windows 8, Windows 8, Windows 8, Windows 8, Windows 8, Windows 8.1, or Windows 8.1, or Windows 10 (64-bit versions only) 2 GB RAM (16 GB RAM recommended) 3 GB free space (recommended) DirectX 11 graphics card In your Windows PC. 4. Follow

<https://topnotchjobboard.com/system/files/webform/resume/meegpar204.pdf> <http://chilemosaico.cl/wp-content/uploads/2022/07/elladara.pdf> <http://www.astralbodytravel.com/?p=2041> [https://unmown.com/upload/files/2022/07/kMHUgg88HmaRpkjGnVO8\\_01\\_f7e3f8ac8d5c9619af7d0ec7ddb07118\\_file.pdf](https://unmown.com/upload/files/2022/07/kMHUgg88HmaRpkjGnVO8_01_f7e3f8ac8d5c9619af7d0ec7ddb07118_file.pdf) [https://roundabout-uk.com/wp-content/uploads/water\\_splash\\_brushes\\_free\\_download\\_photoshop.pdf](https://roundabout-uk.com/wp-content/uploads/water_splash_brushes_free_download_photoshop.pdf) <http://www.jbdsnet.com/wp-content/uploads/2022/07/hashol.pdf> <https://aliffer.com/wp-content/uploads/2022/07/kavibles.pdf> <http://rootwordsmusic.com/2022/07/01/solocrack-activation-code-available-for/> <https://www.debeiaard-utrecht.nl/advert/install-camera-raw-plug-in-in-photoshop-cs5-2/> <https://bonnethotelsurabaya.com/wp-content/uploads/jasfol.pdf> <https://wastelandconstruction.com/wp-content/uploads/2022/07/nimatal.pdf> <http://supercitas.online/?p=2203> <http://topfleamarket.com/?p=24541> <http://www.funnytvseries.com/photoshop-7/> [https://battlefinity.com/upload/files/2022/07/ZU27jjDD9NTKNBRxzdvp\\_01\\_f7e3f8ac8d5c9619af7d0ec7ddb07118\\_file.pdf](https://battlefinity.com/upload/files/2022/07/ZU27jjDD9NTKNBRxzdvp_01_f7e3f8ac8d5c9619af7d0ec7ddb07118_file.pdf) [https://blaquecat.com/community/upload/files/2022/07/wQpMOiXUxLjSRr9r5u3C\\_01\\_f7e3f8ac8d5c9619af7d0ec7ddb07118\\_file.pdf](https://blaquecat.com/community/upload/files/2022/07/wQpMOiXUxLjSRr9r5u3C_01_f7e3f8ac8d5c9619af7d0ec7ddb07118_file.pdf) [https://magiclifequicksell.com/wp-content/uploads/2022/07/telugu\\_font\\_download\\_for\\_photoshop\\_free.pdf](https://magiclifequicksell.com/wp-content/uploads/2022/07/telugu_font_download_for_photoshop_free.pdf) [https://islandcremations.com/wp-content/uploads/2022/07/adobe\\_photoshop\\_free\\_download\\_for\\_mac\\_os\\_x\\_1075.pdf](https://islandcremations.com/wp-content/uploads/2022/07/adobe_photoshop_free_download_for_mac_os_x_1075.pdf) <http://indiebonusstage.com/photoshop-cs5-new-features-and-updates-ps-getinfo/> [https://www.theccgway.com/wp-content/uploads/2022/07/photoshop\\_70\\_app\\_download.pdf](https://www.theccgway.com/wp-content/uploads/2022/07/photoshop_70_app_download.pdf)